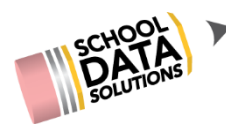

# **HOMEROOM FOR EDUCATORS CUSTOMIZING STUDENT LEARNING PLANS**

### **Purpose**

Provide users with the information that resides on Student Learning Plans and the corresponding setup template information needed to implement, maintain and/or customize Student Learning Plans.

## **What You'll Need**

### SLP (Student Learning Plan) Customization Template

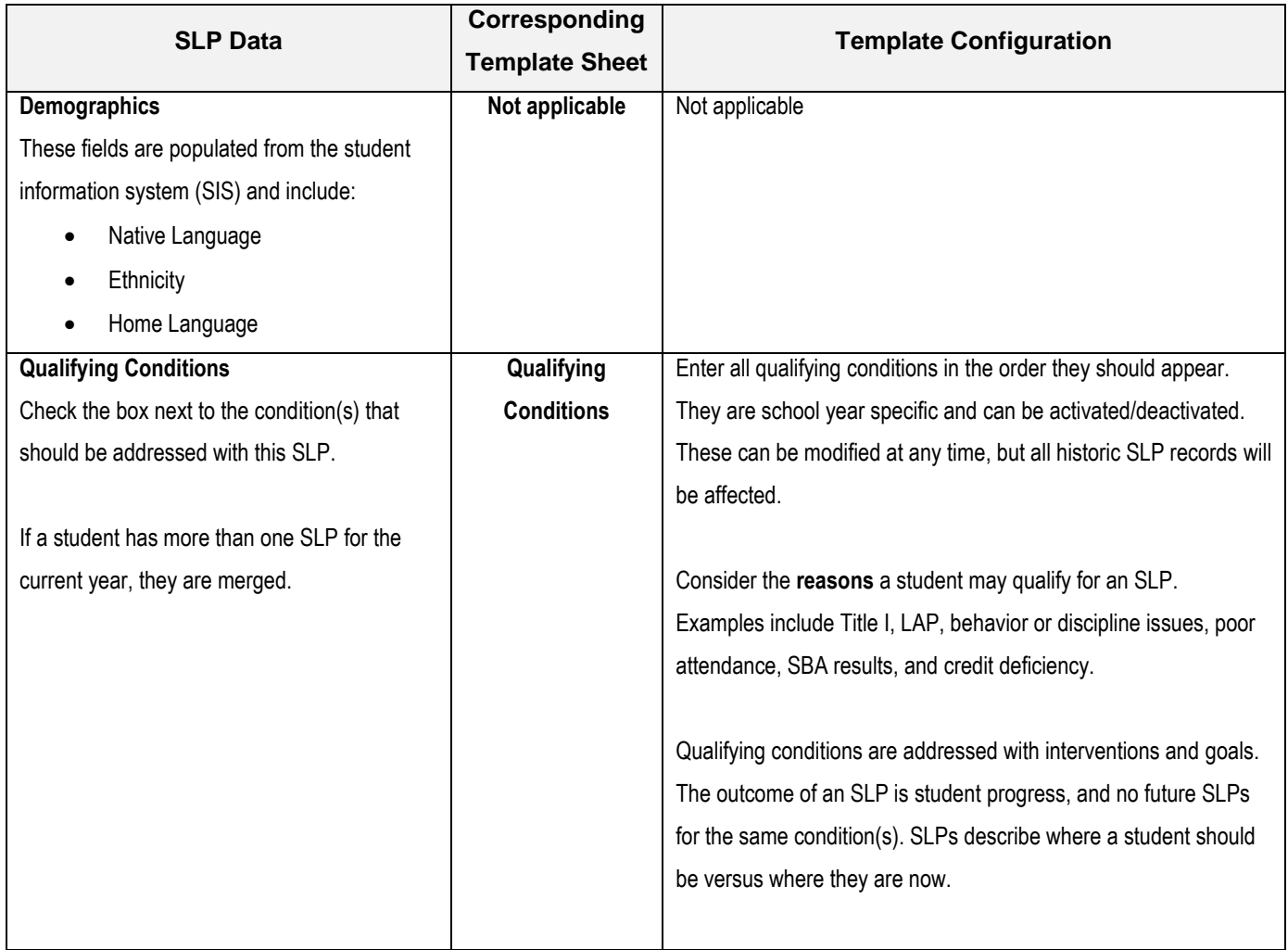

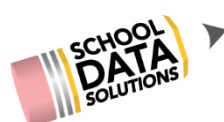

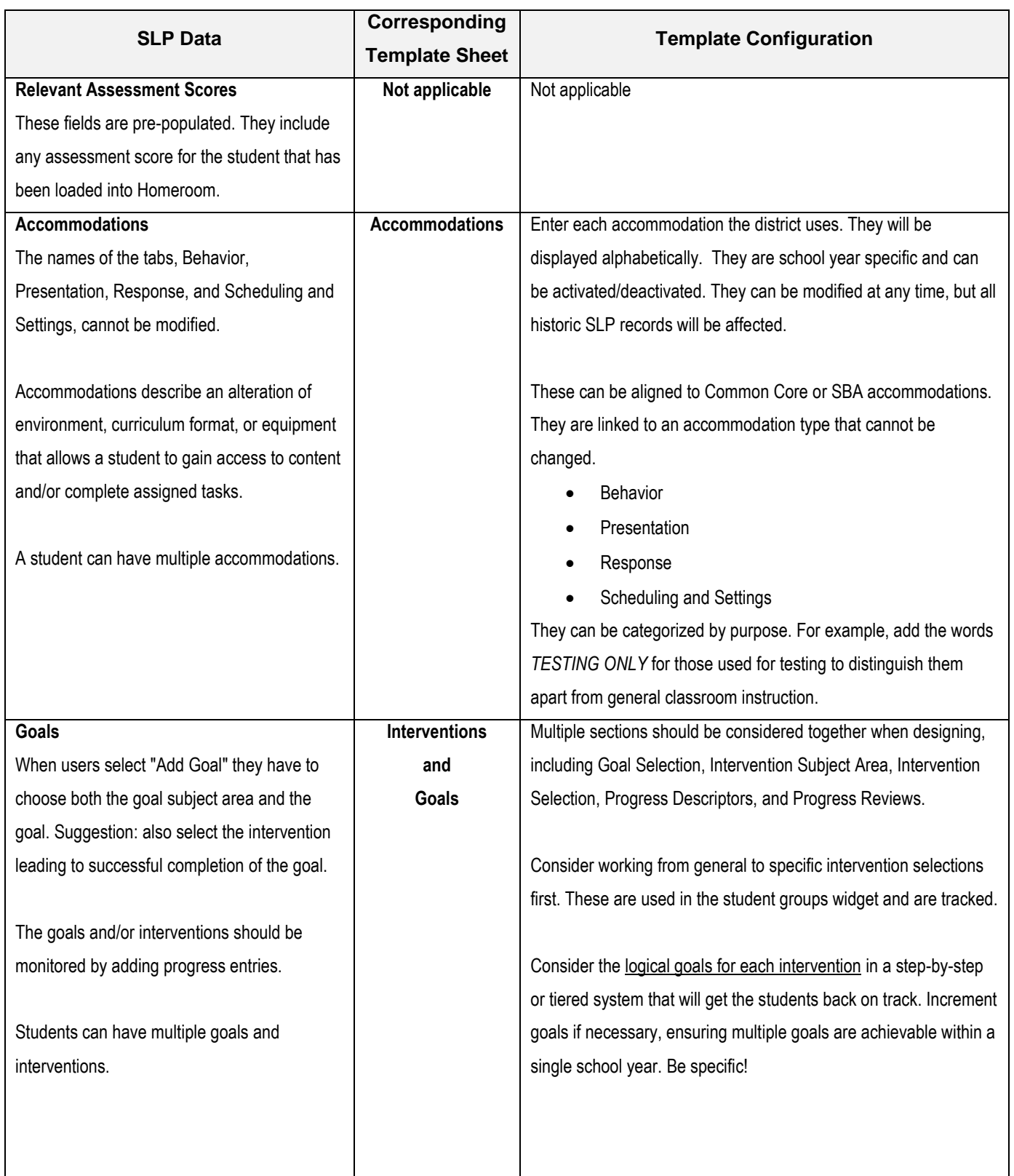

Π

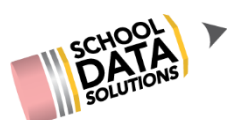

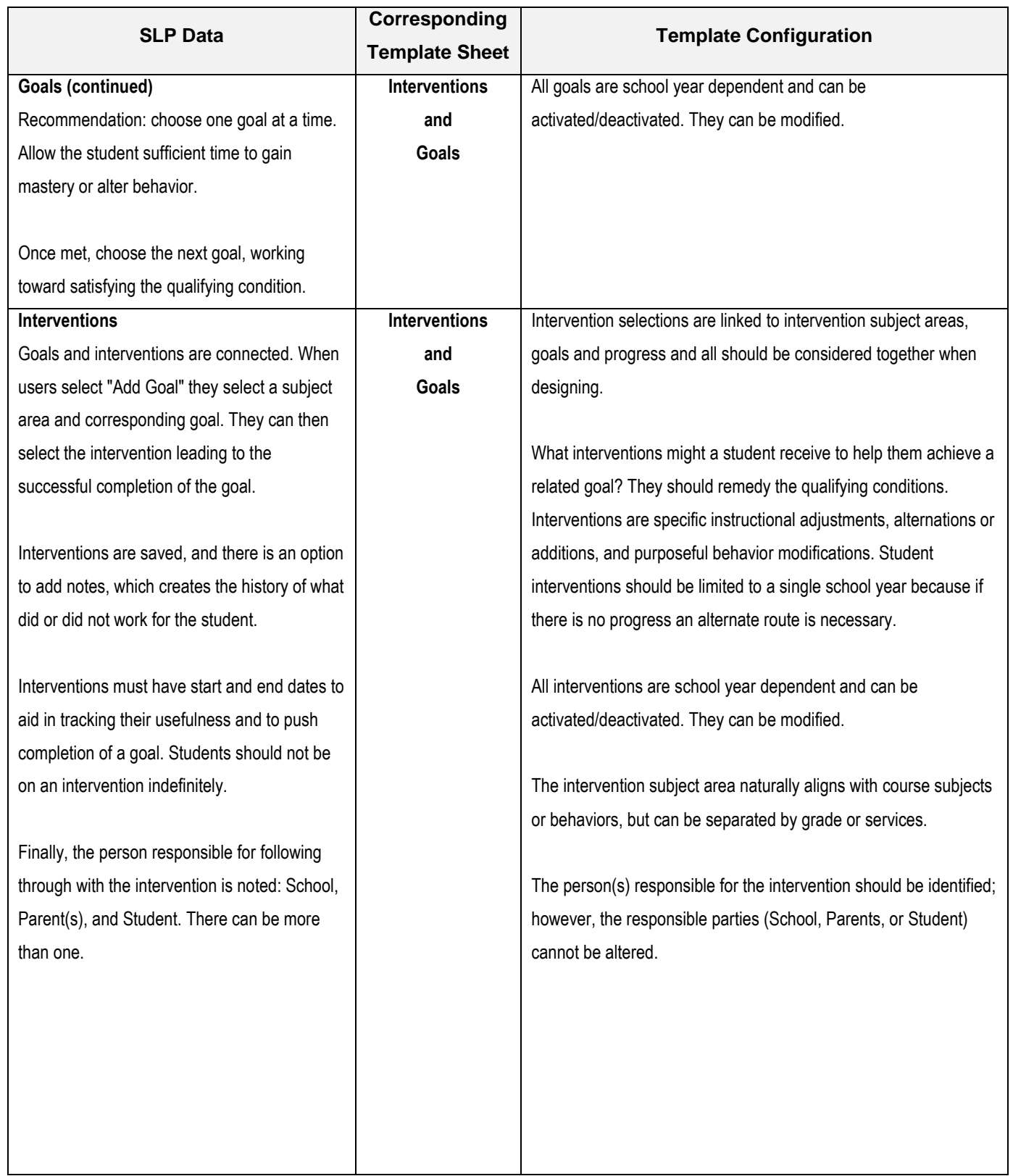

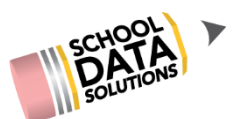

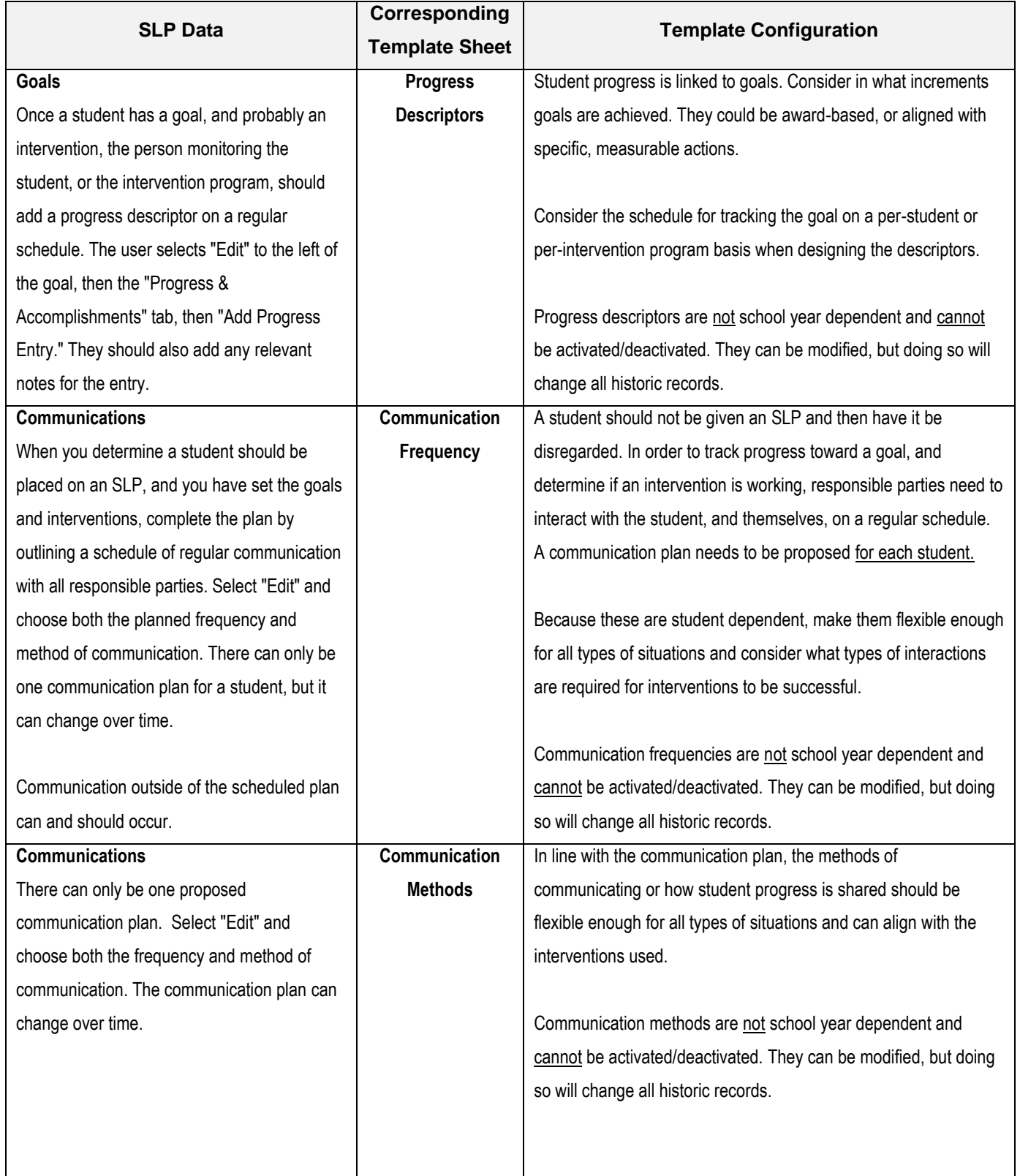

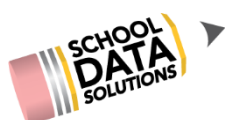

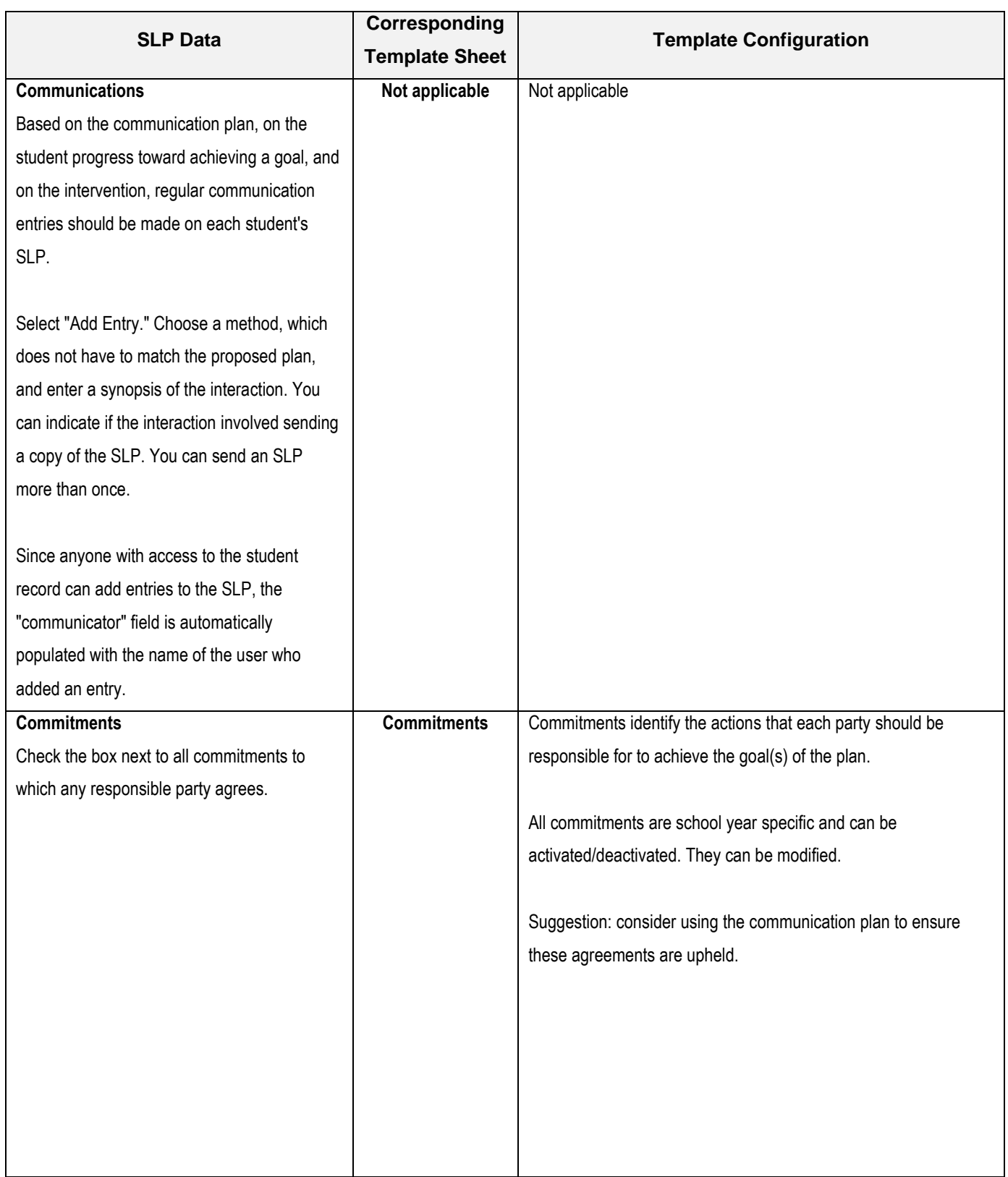